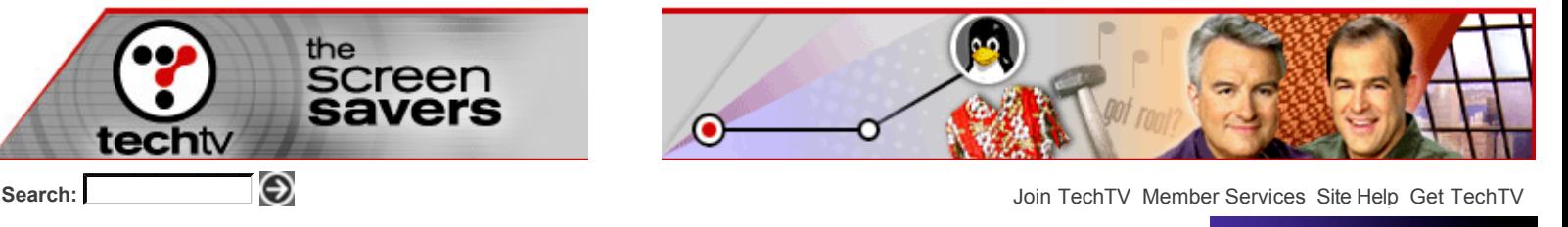

**You are here:** Home > TV Shows > The Screen Savers > How-to > **Ultimate Data Destruction**

· HOME

- ♦ Select a TV Show
- · TECH NEWS
- PRODUCTS & REVIEWS
- · HELP & HOW TO
- · ENTERTAINMENT
- **· Interact**
- **· Video**

**· TechTV Books**

### **The Screen Savers**

**Show Notes** Mods Dark Tips Download of the Day **Windows Mac Linux Products Bit Chat Broadband Interact** About Us Archive

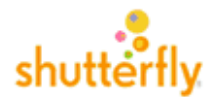

from here.

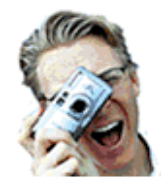

to there.

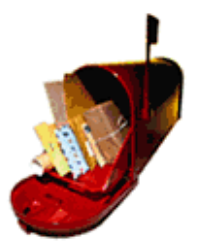

Premieres Weekdays 7 p.m. Eastern **The Screen Savers: Join the Fun of Discovering the Ins and Outs of Technology**

## Ultimate Data Destruction

# **Make sure no one can read the data on your old hard drives.** By <u>Patrick Norton</u>, David Prager, and<br>Roman Loyola Prager, and Providence of Printer-friendly format

Hard drives grow in storage and shrink in price every day, so upgrading your hard drive is a no-brainer. But what do you do with that old drive? Chances are, you wipe out the data and donate or sell it. Your data isn't completely gone, however. With a little bit of skill, it can be recovered.

**Destruction** 

Recently, two MIT students found during their two-year study that over half of the hard drives collected had recoverable data. Even more eye-opening: A good number of those drive contained personal information, such as credit card numbers, medical records, and personal letters.

#### **Wipe out that drive**

Just because you're paranoid doesn't mean someone isn't after your data. In case we haven't said it enough, emptying your Trash/Recycle Bin doesn't make information disappear. The nature of data stored on a hard drive is such that when you erase or delete it, the data remains. Only the index or table of contents for how to find the data is removed. All it takes is a little skill and a little time to track down your data.

Even a wipe that meets the standards of the Department of Defense isn't enough to protect your data from someone who manages to get your hard drive into their hands. It's a great start. But as long as the disk is round and fresh from your machine, someone has a shot at pulling the right zeros and ones off it to rebuild your company's (or government's) files.

That's why the paranoid destroy the media after they've wiped the disk with software. And, yes folks, if you don't have a blast furnace or a tank of acid, a sledgehammer works nicely. Really, really nicely.

What? Did we say acid? Sledgehammer? Yes, that and more. Be sure to tune in to "The Screen Savers" on Thursday for the destructive details. Maybe you'll see a smashed hard drive or two.

### **Software tools**

If you don't want to physically destroy the hard drive, there are several software tools you can used to wipe out your data. They do a lot better job that a simple reformat.

- . Free download **Analog X SuperShredder**
- **LSoft Active KillDisk**

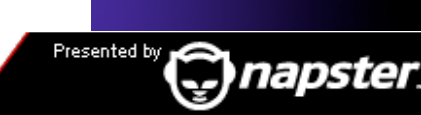

**M** Email this story

 **Video Highlight**

**Ultimate Data** 

 **Upcoming Premier**

Watch today at 7 p.m. Eastern. Pat at world's biggest car show; Find out what's going on in your PC

**Full show schedule >**

#### **Circuit City Spotlight**

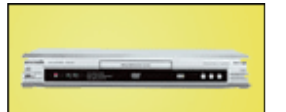

Your movies have never looked so good. **Panasonic progressivescan DVD player, 79.99**

Free download. Professional version available for \$29

- **Eraser** Free download.
- shutter
- Free download, or buy for \$34. **AbsoluteShield Internet Eraser**
- **OnTrack DataEraser** Buy directly from OnTrack
- Available as a free download. **Tolvanen/Heidi Computers Eraser**
- Download the 15-day trial version, or you can purchase for \$39 to \$59. **CyberScrub**
- Free 30-day trial, or you can purchase for \$39. **Jetico BCWipe**
- Free download. **Shred**
- Shareware, \$20. **Multilate File Wiper**
- Free download. **Wipe for Linux**
- Try it, or buy it for \$19. **Shredit X for OS X**
- Licensing based on number of users. **Maresware Declasfy**

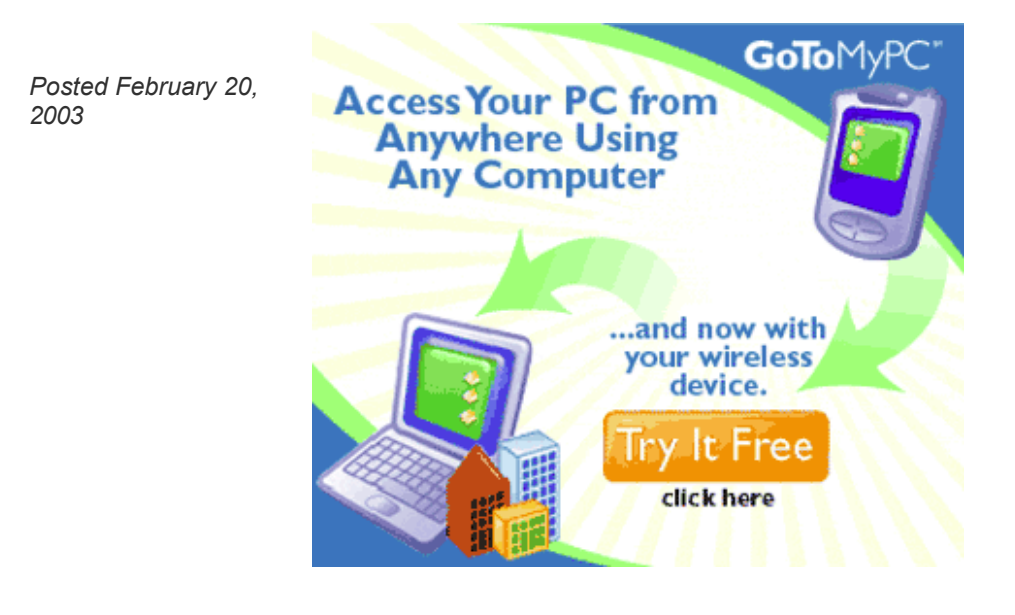

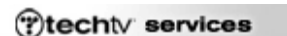

Tech Jobs Shopping TechTV Books Personals

Join TechTV Member Services Site Help About Us Advertisers Jobs TechTV International Contact Us Copyright © 2003 TechTV Inc. All rights reserved. Use of TechTV com is subject to certain terms and conditions. We respect your privacy.